### **BAB III**

# **METODOLOGI PENELITIAN**

#### **3.1 Persamaan Aliran Daya**

Jaringan sistem tenaga seperti ditunjukkan pada gambar 1, saluran transmisinya dapat digambarkan dengan π yang mana impedansi-impedansinya telah diubah menjadi admitansi-admitansi per unit pada base/dasar MVA.

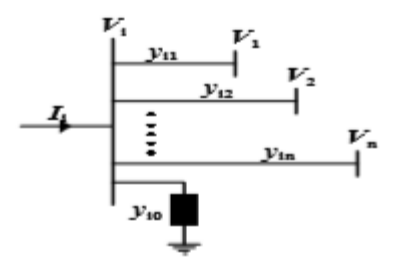

**Gambar 3.1 Tipikal Bus dari sistem tenaga**

Aplikasi Hukum Arus Kirchhoff pada bus ini diberikan dalam:

$$
I_1 = y_{i0}V_i + y_{i1}(V_i - V_1) + y_{12}(V_i - V_2) + \dots + y_{in}(V_i - V_n)
$$
  
=  $(y_{i0} + y_{i1} + y_{12} + \dots + y_{in})V_i - y_{i1}V_1 - y_{12}V_2 - \dots - y_{in}V_n$  (7)

Atau

$$
I_i = V_i \sum_{j=0}^{n} y_{ij} - \sum_{j=1}^{n} y_{ij} V_j \ \ j \neq i \tag{8}
$$

Daya aktif dan daya reaktif pada bus i adalah :

$$
P_i + jQ_i = V_i I_i^* \text{ atau } I_i = \frac{P_i + jQ_i}{V_i} \tag{9}
$$

Substitusi untuk Ii pada persamaan 2 diperoleh:

$$
\frac{P_i + jQ_i}{V_i^*} = V_i \sum_{j=0}^n y_{ij} - \sum_{j=1}^n y_{ij} V_j \ \ j \neq i \qquad (10)
$$

Dari hubungan di atas formulasi perhitungan dari aliran daya dalam sistem tenaga harus diselesaikan dengan teknik iterasi

### **3.2 Metode Gaus Seidel**

Studi aliran beban diperlukan untuk menyelesaikan persamaan non-linier untuk dua varibel yang tidak diketahui pada tiap bus. Pada metode Gauss-Seidel persamaan :

$$
\frac{P_i + jQ_i}{V_i^*} = V_i \sum_{j=0}^n y_{ij} - \sum_{j=1}^n y_{ij} V_j \ \ j \neq i
$$

Diselesaikan untuk Vi, dan urutan iterasi menjadi

$$
V_i^{(k+1)} = \frac{\frac{P_1^{sch} - jQ_1^{sch}}{V_i^{*(k)}} + \sum y_{ij} V_j^{(k)}}{\sum y_{ij}}, j \neq i \tag{11}
$$

Keterangan:

 $y_{ij} =$  Admitans (pu)  $P_i^{sch} = Daya Aktif(pu)$ 

$$
Q_i^{sch} = Daya \, Aktif\ (pu)
$$

Yii memasukkan admitans shunt cabang tiap elemen bus dan dari elemen lain seperti tap pada trafo. Sejak dua komponen tegangan ditentukan pada swing bus, terdapat 2(n-1) persamaan yang harus diselesaikan dengan metode iterasi. Pada kondisi sistem beroperasi normal, besar tegangan rel sekitar 1,0 p.u atau mendekati besaran tegangan pada swing bus. Magnitude tegangan pada bus-bus beban sedikit lebih rendah dibanding tegangan pada swing bus yang nilainya bergantung pada permintaan daya reaktif. Sudut fase bus-bus beban sedikit lebih rendah dari sudut referensi sesuai dengan permintaan daya aktif. Jadi, pada metode Gauss-Seidel, perkiraan tegangan awalnya  $1,0 + j$  0,0 sudah cukup memadai dan operasi konvergensi berhubungan dengan keadaan operasi yang sebenarnya.

Pada bus beban, daya aktif dan reaktif Pisch dan Qisch diketahui. Memulai dengan perkiraan awal menyelesaikan komponen real dan imajiner tegangan. Untuk PV bus dimana Pisch dan i V ditentukan, pertama diselesaikan untuk  $Qi(k+1)$ kemudian digunakan dalam untuk menyelesaikan Vi(k+1). Namun demikian, sejak iV sudah ditetapkan, hanya bagian imajiner yang dipakai dan bagian realnya dipilih agar memenuhi, angka konvergensi dinaikkan dengan menerapkan faktor percepatan, perkiraan penyelesaian didapat untuk tiap iterasi.

Dimana α adalah faktor percepatan. Tegangan baru ditempatkan pada nilai lama dalam penyelesaian, proses dilanjutkan hingga perubahan komponen real dan imajiner tegangan bus sesuai dengan yang telah ditentukan.

Metode Gauss-Seidel memiliki nilai konvergensi yang rendah. Pemakaian faktor akselerasi dapat meningkatkan tingkat konvergensi dengan nilai antara 1,2 hingga 1,7 dengan nilai default adalah 1,45. Metode ini relatif memiliki lebih sedikit persyaratan nilai tegangan awal jika dibandingkan dengan dua metode sebelumnya. Metode ini memeriksa toleransi besar tegangan bus antara dua iterasi berurutan guna mengontrol presisi penyelesaian. Presisi default tegangan bus pada umumnya bernilai 0,000001 p.u. (Gonen, 1988)

Contoh perhitungan 5 bus di Hotel Ascott Waterplace Surabaya. Ditunjukkan diagram satu garis sederhana 5 Bus sistem tenaga listrik dengan Generator di Bus 1. Besarnya tegangan pada Bus 1 yaitu 1.05 per unit. Untuk beban pada pada Bus 2 , 3 , 4 dan Bus 5 sesuai dengan tabel dibawah ini :

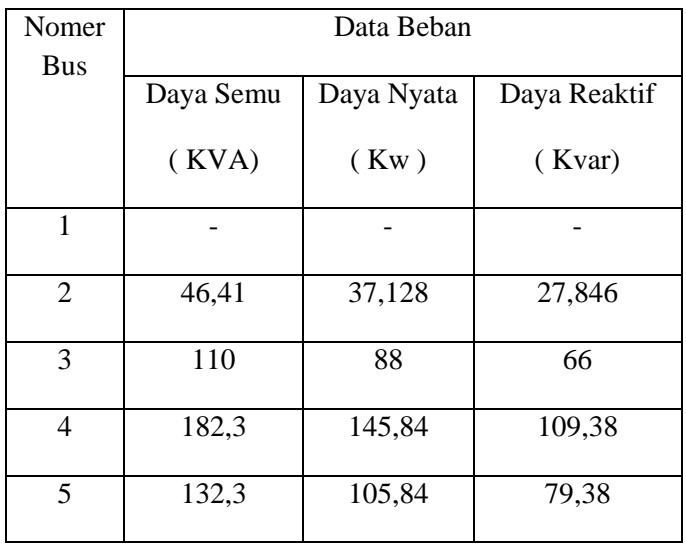

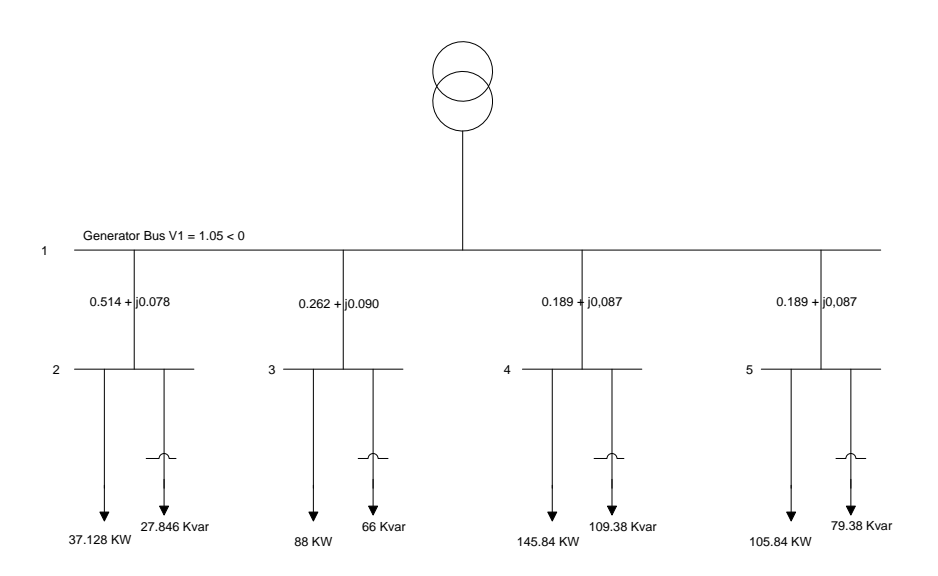

- a) Gunakan metode Gauss Seidel untuk menentukan nilai nilai phasor dari tegangan pada beban Bus 2 , 3 , 4 dan Bus 5 ( P – Q Bus )
- b) Temukan Daya Aktif dan Reaktif Generator Bus
- c) Menentukan Aliran daya dan rugi rugi dayanya

Penyelesaian :

Konversi Impedansi menjadi Admitansi, Data kabel yang terpasang :

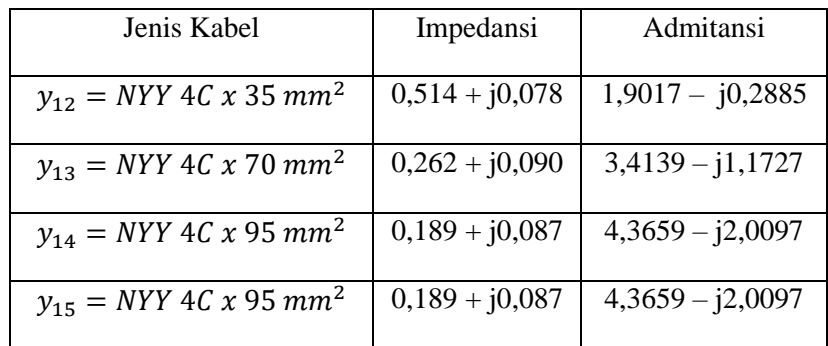

Untuk P – Q Bus , Beban komplek dinyatakan dalam per unit

$$
S_2^{Sch} = -\frac{(37,128 + j27,846)}{100} = -0.037128 - j0.27846 \text{ pu}
$$

$$
S_3^{Sch} = -\frac{(88 + j66)}{100} = -0,88 - j0,66 \text{ pu}
$$
  

$$
S_4^{Sch} = -\frac{(145,84 + j109,38)}{100} = -1,4584 - j1,0938 \text{ pu}
$$
  

$$
S_5^{Sch} = -\frac{(105,84 + j79,38)}{100} = -1,0584 - j0,7938 \text{ pu}
$$

Karena Admitansi yang sebenarnya terlihat pada gambar dibawah ini , untuk perhitungan kita gunakan persamaan :

$$
V_2^{(1)} = \frac{\frac{P_2^{Sch} + jQ_2^{Sch}}{V_2^{*(0)}} + y_{12}V_1}{y_{12}}
$$

Bus 1 digunakan sebagai Bus referensi (Generator Bus ), dari persamaan awal untuk  $V_2^{(0)}$ ,  $V_3^{(0)}$ ,  $V_4^{(0)}$ ,  $V_5^{(0)} = 1.0 + j0.0$ , untuk persamaan awalnya sama dan untuk perhitubgan selanjutnya yaitu

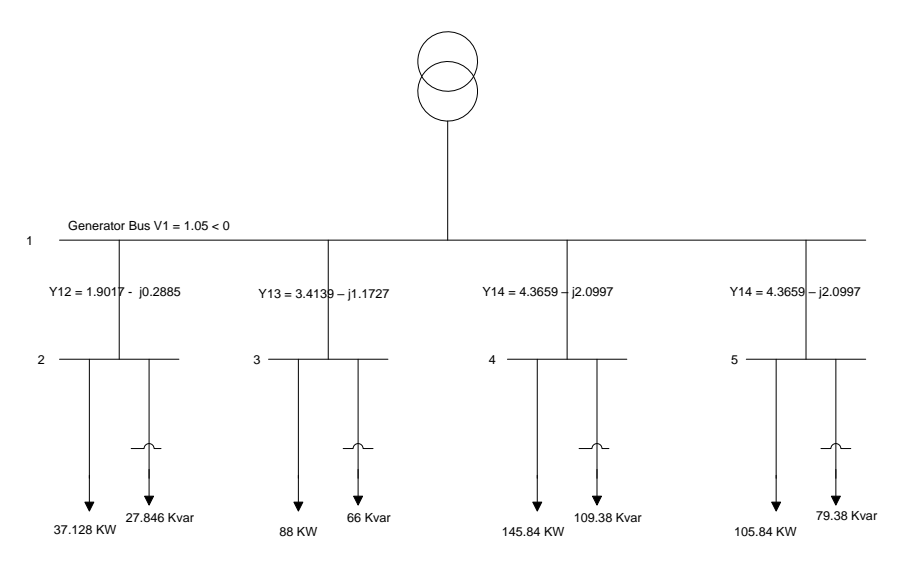

## Untuk Iterasi yang pertama atau 1 :

$$
V_2^{(1)} = \frac{\frac{P_2^{Sch} + jQ_2^{Sch}}{V_1^{*(0)}} + y_{12}V_1}{y_{12}}
$$
  
\n
$$
V_2^{(1)} = \frac{\frac{-0,37128 + j0,27846}{1 - j0} + (1,9017 - j0,2885)(1,05 + j0)}{(1,9017 - j0,2885)}
$$
  
\n
$$
V_2^{(1)} = \frac{(-0,37128 + j0,27846) + (1,9967 - j0,3029)}{(1,9017 - j0,2885)}
$$
  
\n
$$
V_2^{(1)} = \frac{1,62542 - j0,02444}{(1,9017 - j0,2885)}
$$
  
\n
$$
V_2^{(1)} = 0,8373 + j0,1141
$$

$$
V_3^{(1)} = \frac{\frac{P_3^{Sch} + jQ_3^{Sch}}{V_3^{* (0)}} + y_{13} V_1}{y_{13}}
$$
  
\n
$$
V_3^{(1)} = \frac{-0.88 + j0.66}{1 - j0} + (3.4139 - j1.1727)(1.05 + j0)
$$
  
\n
$$
V_3^{(1)} = \frac{(-0.88 + j0.66) + (3.5845 - j1.2313)}{(3.4139 - j1.1727)}
$$
  
\n
$$
V_3^{(1)} = \frac{2.7045 - j0.5713}{3.4139 - j1.1727}
$$
  
\n
$$
V_3^{(1)} = 0.7600 + j0.0937
$$

$$
V_4^{(1)} = \frac{\frac{P_4^{Sch} + jQ_4^{Sch}}{V_4^{*(0)}} + y_{14}V_1}{y_{14}}
$$

$$
V_4^{(1)} = \frac{\frac{-1,4584 - j1,0938}{1 - j0} + (4,3659 - j2,0097)(1,05 + j0)}{(4,3659 - j2,0097)}
$$
  
\n
$$
V_4^{(1)} = \frac{(-1,4584 + j1,0938) + (4,5841 - j2,1101)}{(4,3659 - j2,0097)}
$$
  
\n
$$
V_4^{(1)} = \frac{3,1257 - j1,0163}{4,3659 - j2,0097}
$$
  
\n
$$
V_4^{(1)} = 0,6791 + j0,0798
$$

$$
V_5^{(1)} = \frac{\frac{P_5^{Sch} + jQ_5^{Sch}}{V_5^{*(0)}} + y_{15}V_1}{y_{15}}
$$

$$
V_5^{(1)} = \frac{-1,0584 - j0,7938}{1 - j0} + (4,3659 - j2,0097)(1,05 + j0)
$$
  
\n
$$
V_5^{(1)} = \frac{(-1,0584 + j0,7938) + (4,5841 - j2,1101)}{(4,3659 - j2,0097)}
$$
  
\n
$$
V_5^{(1)} = \frac{3,5257 - j1,3163}{4,3659 - j2,0097}
$$
  
\n
$$
V_5^{(1)} = 0,7808 + j0,0579
$$

Untuk Iterasi kedua atau 2 yaitu :

$$
V_2^{(2)} = \frac{-0,37128 + j0,27846}{0,8373 + j0,1141} + (1,9017 - j0,2885)(1,05 + j0)
$$
  
\n
$$
V_2^{(2)} = \frac{(-0,3908 + j0,3858) + (1,9967 - j0,3029)}{(1,9017 - j0,2885)}
$$
  
\n
$$
V_2^{(2)} = \frac{1,6059 + j0,0829}{(1,9017 - j0,2885)}
$$

$$
V_2^{(2)} = 0.8189 + j0.1678 = 0.8359 < 11.5801^\circ pu
$$

$$
V_3^{(2)} = \frac{-0,88 + j0,66}{0,7600 + j0,0937} + (3,4139 - j1,1727)(1,05 + j0)
$$
  
\n
$$
V_3^{(2)} = \frac{(-1,0350 + j0,9960) + (3,5845 - j1,2313)}{(3,4139 - j1,1727)}
$$
  
\n
$$
V_3^{(2)} = \frac{2,5495 - j0,2353}{3,4139 - j1,1727}
$$
  
\n
$$
V_3^{(2)} = 0,6891 + j0,1678 = 0,7092 < 13,6855^{\circ}pu
$$

$$
V_4^{(2)} = \frac{\frac{-1,4584 - j1,0938}{0,6791 + j0,0798} + (4,3659 - j2,0097)(1,05 + j0)}{(4,3659 - j2,0097)}
$$
  
\n
$$
V_4^{(2)} = \frac{(-2,3049 + j1,3398) + (4,5841 - j2,1101)}{(4,3659 - j2,0097)}
$$
  
\n
$$
V_4^{(2)} = \frac{2,2792 - j3,4499}{4,3659 - j2,0097}
$$
  
\n
$$
V_4^{(2)} = 0,7309 + j0,4537 = 0,8602 < -31,829°pu
$$

$$
V_5^{(2)} = \frac{-1,0584 - j0,7938}{0,7808 + j0,0579} + (4,3659 - j2,0097)(1,05 + j0)
$$
  

$$
V_5^{(2)} = \frac{(-1,4230 + j0,9111) + (4,5841 - j2,1101)}{(4,3659 - j2,0097)}
$$

$$
V_5^{(2)} = \frac{3,1611 - j3,0212}{4,3659 - j2,0097}
$$
  
\n
$$
V_5^{(2)} = 0,8602 + j0,2959 = 0,9096 < -18,982^{\circ}pu
$$
  
\na) Dan untuk hasil akhi tegangannya adalah  
\n
$$
V_1 = 1,05 + j0,0 = 1,05 < 0^{\circ}pu
$$
  
\n
$$
V_2 = 0,8189 + j0,1678 = 0,8359 < 11,5801^{\circ}pu
$$
  
\n
$$
V_3 = 0,6891 + j0,1678 = 0,7092 < 13,6855^{\circ}pu
$$
  
\n
$$
V_4 = 0,7309 + j0,4537 = 0,8602 < -31,829^{\circ}pu
$$
  
\n
$$
V_5 = 0,8602 + j0,2959 = 0,9096 < -18,982^{\circ}pu
$$

Dengan diketahuinya semua tegangan di masing – masing Bus , Slack Bus nya yaitu :

$$
P_1 - jQ_1 = V_1[V_1(y_{12} + y_{13} + y_{14} + y_{15}) - (y_{12}V_2 - y_{13}V_3 - y_{14}V_4 - y_{15}V_5)]
$$
  
\n
$$
1,05[1,05(14,0474 - j5,4806) - (1,9017 - j0,2885)(0,8189 + j0,1678)
$$
  
\n
$$
-(3,4139 - j1,727)(0,6891 + j0,1678) - (0,4,3659 - j2,0097)(0,7309 + j0,4537) - (4,3659 - j0,20097)(0,8602 - j0,2959)
$$
  
\n
$$
= 4,2296 - j5,2290
$$

Untuk menemukan aliran daya yang mengalir, pertama hitung arus

$$
I_{12} = y_{12}(V_1 - V_2) = (1,9017 - j0,2885)[(1,05 + j0) - (0,8189 + j0,178)]
$$
  
= 0,3910 - j0,3857  

$$
I_{21} = -I_{12} = -0,3910 + j0,3857
$$
  

$$
I_{13} = y_{13}(V_1 - V_3) = (3,4139 - j1,1727)[(1,05 + j0) - (0,6891 + j0,1678)]
$$
  
= 1,0352 - j0,9960  

$$
I_{31} = -I_{13} = -1,0352 + j0,9960
$$
  

$$
I_{14} = y_{14}(V_1 - V_4) = (4,3659 - j2,0097)[(1,05 + j0) - (0,7309 + j0,4537)]
$$

$$
= 0,4813 - j2,6221
$$
\n
$$
I_{41} = -I_{14} = -0,4813 + j2,6221
$$
\n
$$
I_{15} = y_{15}(V_1 - V_5) = (4,3659 - j2,0097)[(1,05 + j0) - (0,8602 - j0,2959)]
$$
\n
$$
= 0,2353 - j1,6702
$$
\n
$$
I_{51} = -I_{15} = -0,2353 + j1,6702
$$
\nb) Aliran daya yang mengalir adalah :\n
$$
S_{12} = V_1 I_{12} = (1,05 + j0,0)(0,3910 - j0,3857)
$$
\n
$$
= 0,4105 - j0,4049pu
$$
\n
$$
= 41,45 KW - j40,49 KVar
$$
\n
$$
S_{21} = V_2 I_{21} = (0,9713 + j0,1649)(-0,3910 + j0,3857)
$$
\n
$$
= -0,3849 + j0,2502pu
$$
\n
$$
= -38,49 KW - j25,02 KVar
$$
\n
$$
S_{13} = V_1 I_{13} = (1,05 + j0,0)(1,0352 - j0,9960)
$$
\n
$$
= 1,0869 - j1,0458pu
$$
\n
$$
= 108,69 KW - j104,58 KVar
$$
\n
$$
S_{31} = V_3 I_{31} = (0,8396 + j0,0604)(-1,0352 + j0,9960)
$$
\n
$$
= -0,8804 + j0,5126pu
$$
\n
$$
= -88,04 KW + j51,26 KVar
$$
\n
$$
S_{14} = V_1 I_{14} = (1,05 + j0,0)(0,4813 - j2,6221)
$$
\n
$$
= 0,5053 - j2,7532pu
$$
\n
$$
= 50,53 KW - j275,32 KVar
$$
\n
$$
S_{41} = V_4 I_{
$$

 $= -154.14$  KW + j169.81 KVar  $S_{15} = V_1 I_{15} = (1.05 + j0.0)(0.2353 - j1.6702)$  $= 0.2470 - i1.7537pu$  $= 24.70$  KW  $- i175.37$  KVar  $S_{51} = V_5 I_{51} = (0.8052 - j0.1007)(-0.2353 + j1.6702)$  $= 0.5553 + j1.5434pu$  $= 55,53 KW + j154,34 KVar$ 

c) Dan line lossesnya yaitu :

$$
SL_{12} = S_{12} + S_{21} = (41,05 - j40,49) + (-38,49 - j25,02)
$$
  
= 2,56 KW – j65,51 KVar

 $SL_{13} = S_{13} + S_{31} = (108,69 - j104,58) + (-88,04 + j51,26)$  $= 20,65 KW - i53.32 KVar$ 

$$
SL_{14} = S_{14} + S_{41} = (50,53 - j275,32) + (-154,14 - j169,81)
$$
  
= -103,61 KW – j105,51 KVar

 $SL_{15} = S_{15} + S_{51} = (24,70 - j175,37) + (55,53 + j154,34)$  $= 80.23 KW + i21.03 KVar$ 

#### **3.3 Electric Transient Analysis Program (ETAP)**

ETAP merupakan program yang digunakan untuk melakukan analisa pada jaringan listrik mulai dari analisis jaringan power sistem, pengkabelan, DC, panel sistem, dan power management system. ETAP Powerstation 12.6.0 merupakan program yang digunakan untuk melakukan analisa pada jaringan listrik yang bisa diaplikasikan pada Microsoft Windows 2003/2008, XP, dan Vista operating sistem. Pada dasarnya ETAP dapat menggunakan real-time operating data untuk advance monitoring, real-time simulation, optimization, dan high speed intelligent load shedding.

Tahanan Penghantar Resistansi atau tahanan dari suatu konduktor ditulis dengan persamaan:

$$
V_i^{(k+1)} = V_i^{(k)} + \alpha \left( V_{i_{(\alpha)}}^{(k)} - V_i^{(k)} \right) \tag{12}
$$

Keterangan:

 $R =$  Resistansi (ohm/m)

 $p =$  Resistivitas (Ohm-/m)

 $l =$  Panjang kawat (meter)

A = Luas penampang kawat ( )

Tahanan kawat berubah oleh temperatur, dalam batas temperatur 100 C sampai 1000 C, maka untuk kawat tembaga dan aluminium berlaku rumus: (Hutauruk, 1985)

Keterangan :

**3.4 Load Flow Analisis**

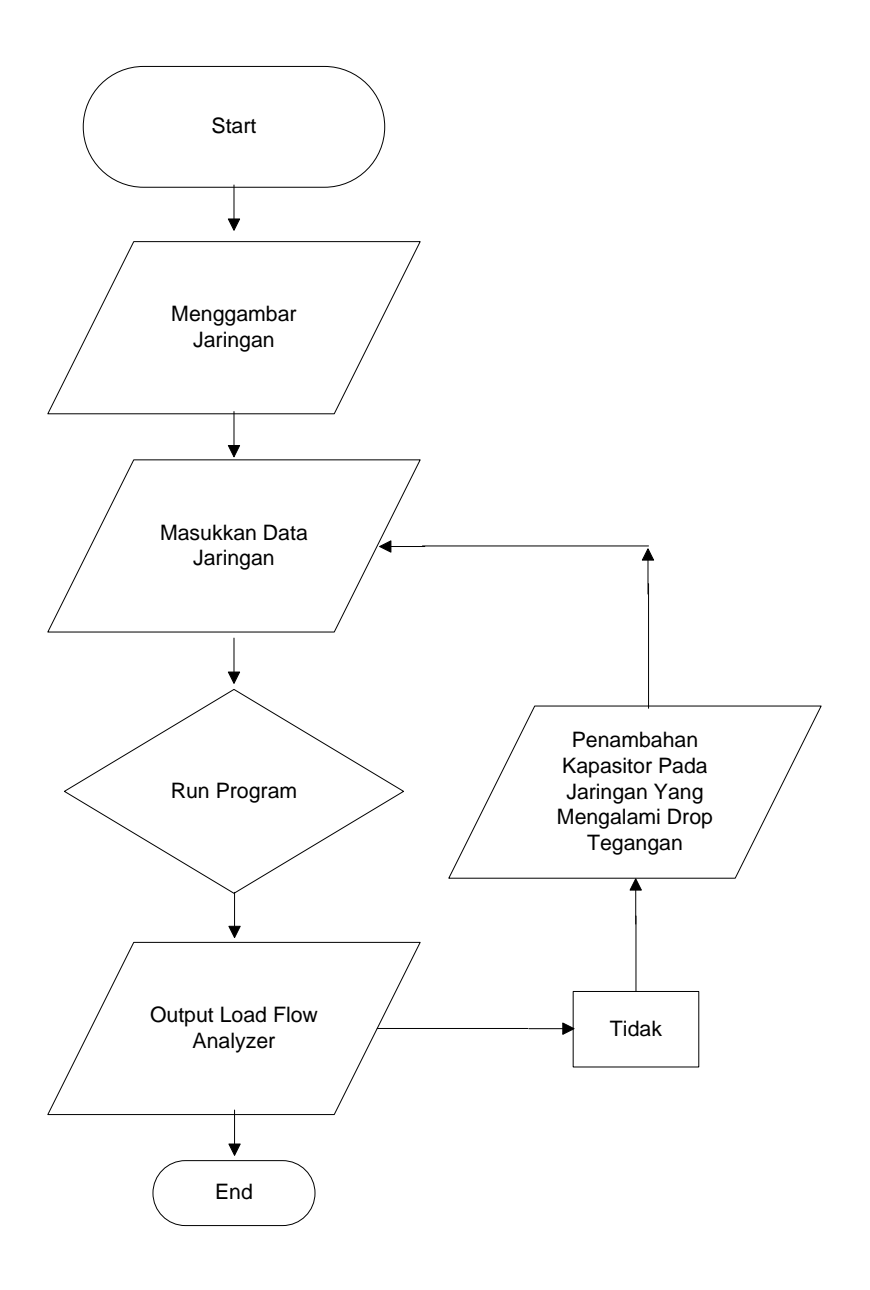